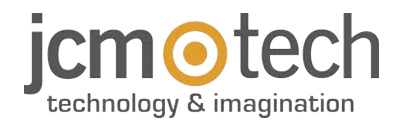

# **WAVE**

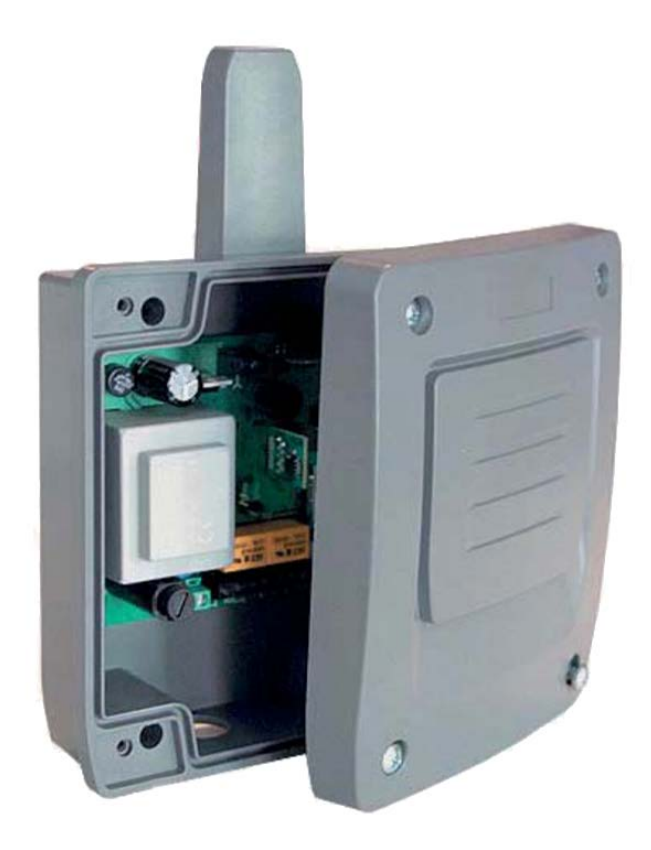

WAVE500 / WAVE500-B **Bedienungsanleitung**

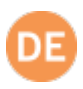

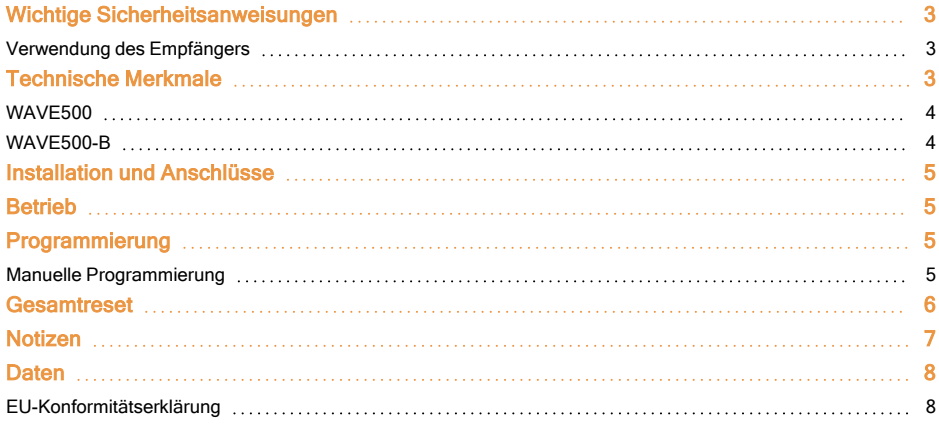

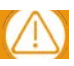

**Vor irgendwelchen Eingriffen am Empfänger die Stromversorgung abschalten.**

<span id="page-2-0"></span>In Erfüllung der Richtlinien über Schwachstrom, informieren wir über folgende Anforderungen:

**•**Bei ständig angeschlossenen Anlagen muß der Verkabelung eine leicht zugängliche Abschaltvorrichtung angebracht werden.

**•**Pflichtgemäß muß diese Anlage in vertikaler Position aufgestellt werden und fest an die Struktur des Gebäudes angebracht werden.

**•**Diese Anlage kann nur von einem Fachmann, dem Wartungspersonal oder einem entsprechend ausgebildeten Betreiber manipuliert werden.

- **•**Das Gebrauchshandbuch dieser Anlage muß ständig in Besitz des Benutzers sein.
- **•**Für die allgemeine Stromspeisung sollten Verbindungen mit einer maximalen Sektion von 3,8mm2 verwendet werden.
- <span id="page-2-1"></span>**•**Benutzen Sie Zeitverschobene Sicherungen.

#### Verwendung des Empfängers

Diese Empfänger sind zur Verwendung für Garagentorfernbedienungen bestimmt. Ihre Verwendung für die direkte Betätigung von Geräten, die von den Spezifikationen abweichen, ist nicht gewährleistet.

<span id="page-2-2"></span>Der Hersteller behält sich das Recht vor, die Gerätespezifikationen ohne Vorankündigung zu ändern.

# **Technische Merkmale**

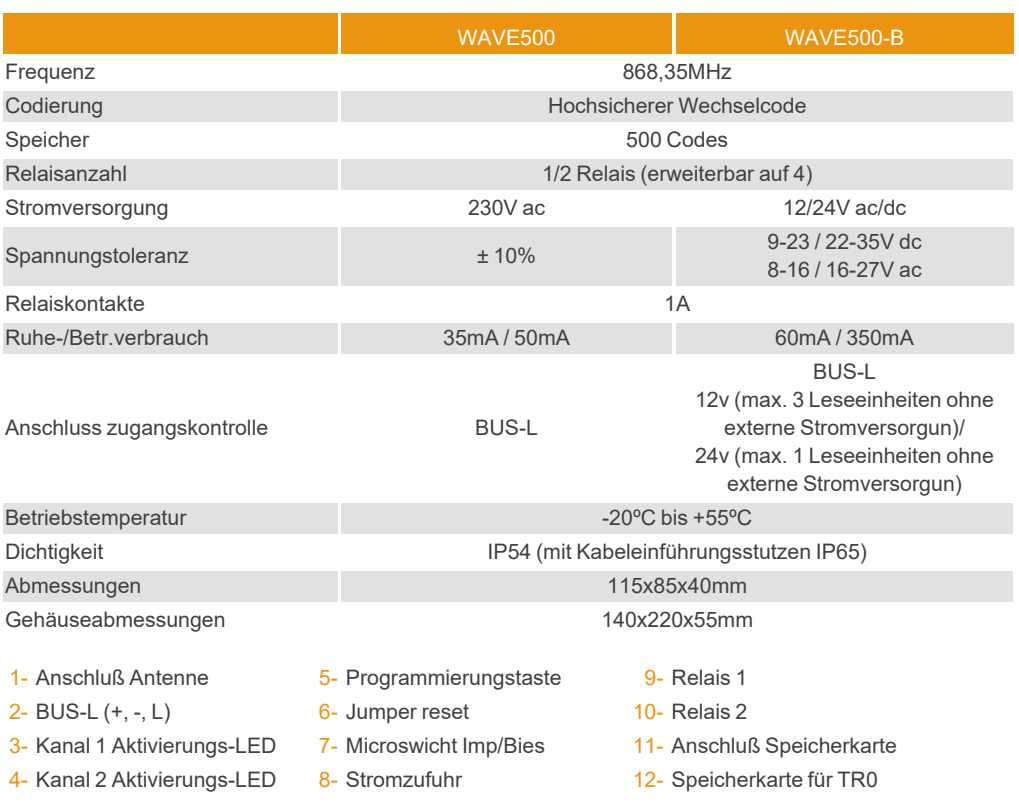

# <span id="page-3-0"></span>WAVE500

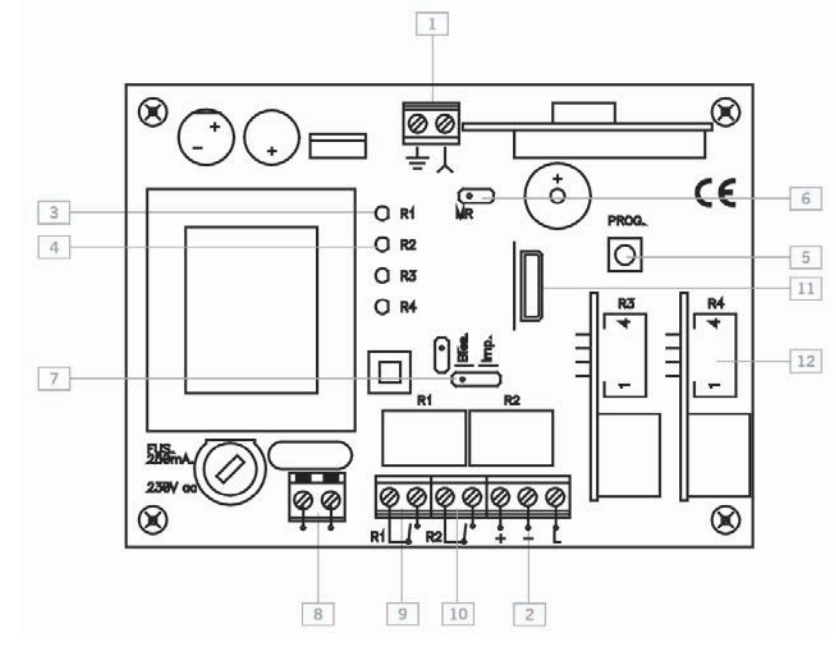

<span id="page-3-1"></span>WAVE500-B

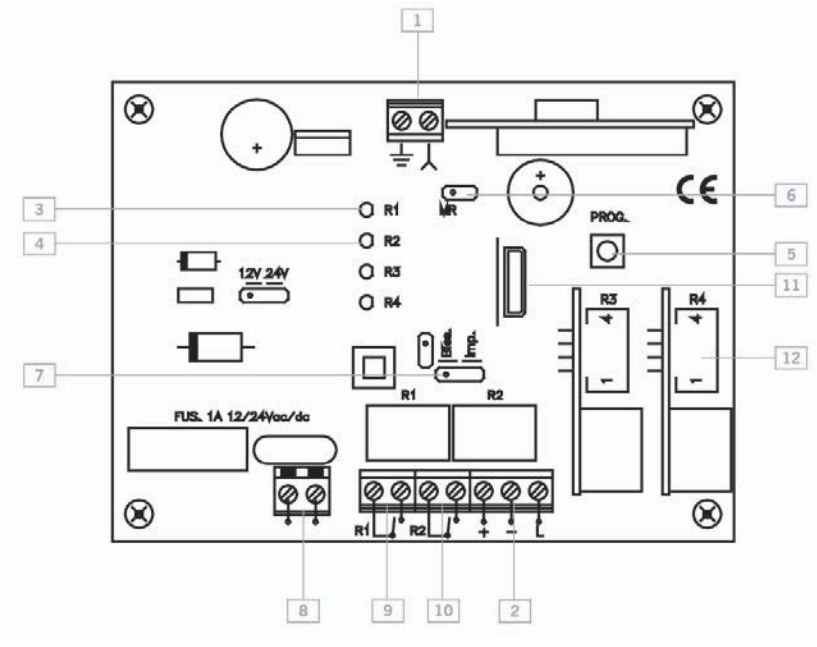

# <span id="page-4-0"></span>**Installation und Anschlüsse**

Die Rückplatte mit den beiliegenden Dübeln und Schrauben an der Wand befestigen. Kabel durch die Unterseite des Empfängers führen. Die Netzzuleitungskabel in de laut Aufdruck gekennzeichneten Klemmen anschließen (auf der linken Seite der Grundplatte). Frontplatte des Empfängers montieren.

#### <span id="page-4-1"></span>**Betrieb**

Die Leuchtanzeiger aktivieren sich alle fünf Sekunden und weisen dadurch auf eine richtige Stromversorgung des Geräts hin.

Beim Eingang eines Codes prüft der Empfänger, ob sich dieser im Speicher befindet und aktiviert dabei den entsprechenden Relais. Der Aktivierungsmodus des Relais wird mit dem Jumper Imp/Bies im Impuls- oder ON/OFF-Betrieb gewählt (nur mit Relais 2).

#### <span id="page-4-3"></span><span id="page-4-2"></span>**Programmierung**

# Manuelle Programmierung

Eine Sekunde lang den Programmiertaster des Empfängers drücken und es ist ein akustisches Signal zu hören. Der Empfänger geht auf Standardprogrammierung (siehe Tabelle). Bleibt der Programmiertaster gedrückt, geht der Empfänger auf Sonderprogrammierung und dabei zyklisch von einer Konfiguration auf die nächste über. Nach erfolgter Wahl der Programmierkonfiguration für den Sender, der angemeldet werden soll, durch Drücken des Senders den zu programmierenden Code senden. Der Empfänger gibt bei jeder Senderprogrammierung ein akustisches 0,5s-Signal aus. Vergehen 10 Sekunden ohne Programmierung oder wird einer der beiden ersten Taster des Senders gedrückt, verlässt der Empfänger den Programmierbetrieb und gibt dabei zwei 1s-Signale aus. Ist der Empfängerspeicher beim Programmieren eines Sender voll, gibt dieser sieben akustische 0,5s-Signale aus und verlässt den Programmierbetrieb.

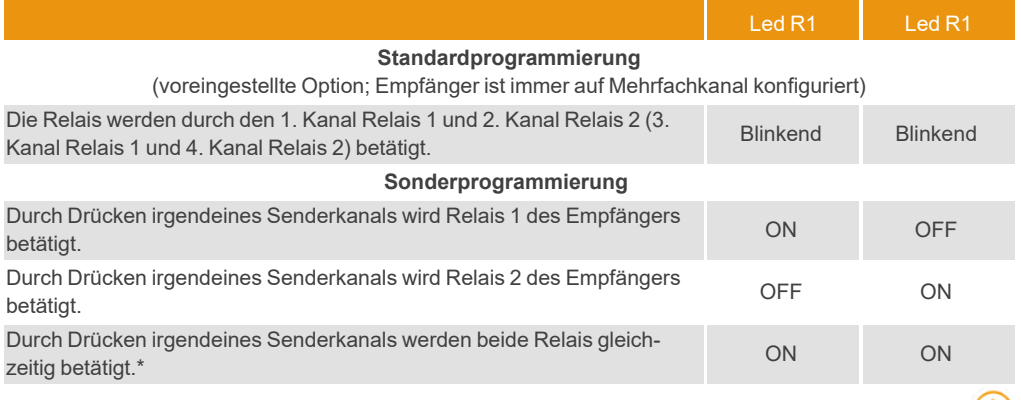

**\* Beim Arbeiten im ON/OFF-Aktivierungsbetrieb agiert Relais 1 als Impuls- und Relais 2 als ON/OFF-Relais. Beim ersten Drücken schließt und öffnet Relais 1 daher den Kontakt, Relais 2 schließt nur und beim zweiten Drücken schließt und öffnet Relais 1 den Kontakt und Relais 2 öffnet.**

**Anmerkung: Jeder Sender kann am Empfänger unabhängig konfiguriert werden.**

# <span id="page-5-0"></span>**Gesamtreset**

Auf Programmierbetrieb wird der Programmiertaster gedrückt gehalten und 3s lang eine Überbrückung am Resetjumper "MR" vorgenommen. Der Empfänger gibt 10 akustische Vorankündigungssignale und danach weitere Signale mit schnellerer Frequenz aus, die auf die Durchführung des Vorgangs hinweisen. Der Empfänger bleibt auf Programmierbetrieb.

Vergehen 10 Sekunden ohne Programmierung oder wird kurz der Programmiertaster gedrückt, verlässt der Empfänger den Programmierbetrieb und gibt dabei zwei akustische 1s-Signale aus.

<span id="page-6-0"></span>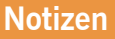

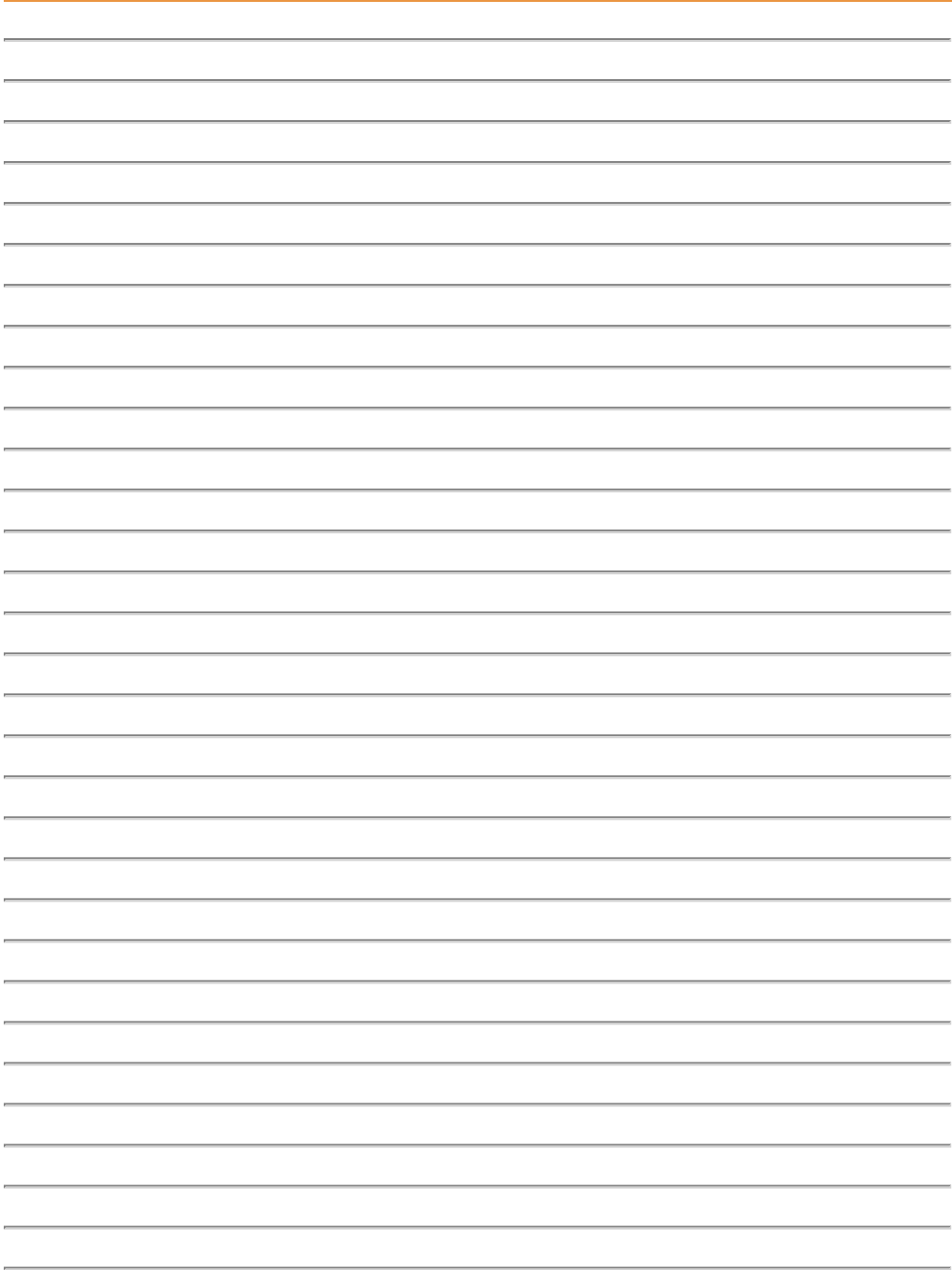

# <span id="page-7-1"></span><span id="page-7-0"></span>**Daten**

## EU-Konformitätserklärung

Der Hersteller JCM TECHNOLOGIES, SAU erklärt, dass das Produkt WAVE500 und WAVE500-B mit den relevanten grundlegenden Anforderungen der RED-Richtlinie 2014/53/EU und der RoHS-Richtlinie 2011/65/EU übereinstimmt. Siehe Website <https://www.jcm-tech.com/de/klarungen/>

JCM TECHNOLOGIES, SAU C/ COSTA D'EN PARATGE, 6B 08500 VIC (BARCELONA) SPANIEN

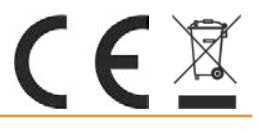